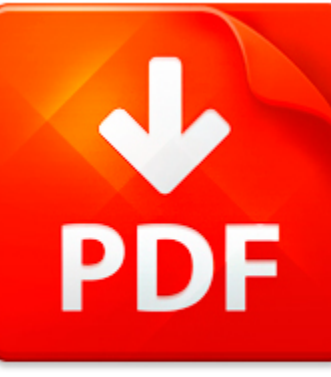

## LOGIC PRO 9 TIPS AND TR...

## **DOWNLOAD DOCUMENT NOW**

**Updated:** 10/24/2017

### **DISCLAIMER:**

BE-FIRST.CO uses the following logic pro 9 tips and tricks book available for free PDF download which is also related with

## **LOGIC PRO 9 TIPS AND TRICKS**

It is so easy to download logic pro 9 tips and tricks and hundreds of other files from our digital library. Which is more, you don't have to pay for this service. It is completely free! To start with you have to follow the link below, download the program and register on the site. It is fast. No money is needed. Then you get a free access to logic pro 9 tips and tricks and other PDF documents which can also be downloaded to your PC or other devices and used when needed. Don't think that we get some profit from registration. It is because of constant hackers' attacks that do harm to our library and prevent our users from downloading logic pro 9 tips and tricks and other files. Registration helps to make the process of using our eBook library more comfortable. When you pass the registration, you can get logic pro 9 tips and tricks immediately. So, if you or your friend needs logic pro 9 tips and tricks, just make simple steps and get as many books as you need for free

## **DOWNLOAD NOW**

## LOGIC PRO 9 TIPS AND TR...

### MICROSOFT WORD - TOOLS 2K - TIPS AND TRICKS - JUNE 2014

DIVORCEmate Tools2K Tips and Tricks Prepared by S. Christine Montgomery, B.A., LL.B., For DIVORCEmate Software Inc., May, 20141. Starting Tools 2K: Simply click the applicable Client File, click the Tools tab, and click the New Button (located directly to the right of the Tools Tab. The following Welcome Screen will open: PLEASE WATCH THIS VIDEO: We have created a short Introductory Video which s...

**File name:** Tools 2K - Tips and Tricks - June 2014.pdf [Download now or Read Online](http://www.be-first.co/download_microsoft-word-tools-2k-tips-and-tricks-june-2014.html)

### 100 LINUX TIPS AND TRICKS

100 Linux Tips and Tricks by Patrick Lambert 100 Linux Tips and Tricks Table of Contents Introduction.........................................................................................................................................................1 Copyright..........................................................................................................................................

**File name:** Linux - 100 Tips and Tricks (Patrick Lambert).pdf [Download now or Read Online](http://www.be-first.co/download_100-linux-tips-and-tricks.html)

## 101 TIPS AND TRICKS FOR WINSIGHT

101Tips and Tricks for wInsight Part II Eleanor Haupt Earned Value Associates LLC ehaupt@earnedvalue.bizwww.earnedvalue.biz 937-572-2586 Alternate Titles for this Presentation Grandson of Godzilla vs. Son of Mothra Gary Troop and Raiders of the Lost WUG Pirates of the Caribbean: Curse of the ANSI Standard the Code is more what you d callCopyright Earned Value Associates LLC. All rights reserved. ...

**File name:** 101 Tips and Tricks for wInsight Part II.pdf [Download now or Read Online](http://www.be-first.co/download_101-tips-and-tricks-for-winsight.html)

### **ICIS TIPS AND TRICKS**

Beginners & Intermediate Tips & TricksFor ICIS Reports November 3, 2010 2:00 4:00 p.m. EST 1 What Will be Covered? Purpose of Training? Getting off to a Good Start? Dos and Don ts? Lessons Learned? Tips from the Experts? Questions 2 ...

**File name:** icis-tips-and-tricks.pdf Download now or Read Online

Here below another book similar with:

# LOGIC PRO 9 TIPS AND TR...

- **1** [logic pro 9 tips and tricks](#page--1-0)
- [ipad and iphone digital photography tips and tricks by jason rich](#page--1-0)
- [garageband tips and tricks](#page--1-0)
- [zero to 100 000 social media tips and tricks for small businesses que biz tech](#page--1-0)
- [introductory logic answer key 4th edition logic curriculum from canon press](#page--1-0)
- [gateway to success in surgery long and short cases commonly asked questions and answers short notes](#page--1-0) [and viva tips](#page--1-0)
- **All** [urdupdf magic tricks](#page--1-0)
- $\blacktriangle$ [cheap psychological tricks for lovers](#page--1-0)
- $\mathbf{A}^{\text{in}}$ [scarne s magic tricks dover magic books](#page--1-0)
- **P** [passive income secrets the secret tricks you need to know](#page--1-0)
- AT [mathematics tricks using the vedic system by vali nasser](#page--1-0)
- $\blacktriangle$ [40 backpacking hacks volume 2 tried true tricks of the trail pdf](#page--1-0)
- **All** [c neural networks and fuzzy logic book and disk](#page--1-0)
- **P** [running applications on oracle exadata tuning tips and techniques](#page--1-0)
- $\mathbf{A}^{\text{in}}$ [101 video marketing tips and strategies for small businesses](#page--1-0)
- **P** [insurance secrets revealed money saving tips secrets and more now revealed](#page--1-0)
- $\blacktriangle$ [the essential guide to motorcycle maintenance tips and techniques to](#page--1-0)
- [as 400 disk saving tips and techniques](#page--1-0)
- [how to talk to anyone learn tried and tested tips on how to talk to anyone](#page--1-0)  $\blacktriangle$
- **P** [logic and critical thinking answers](#page--1-0)